## **[Communiquer](http://recit.csdecou.qc.ca/classeweb/tic/communiquer/)**

Pour communiquer, c'est dans l'action que l'élève organise le contenu de ses messages. Il porte attention aux autres et s'intéresse à leurs propos et à leurs activités. Guidé et conseillé, il prend peu à peu conscience de l'effet produit par ses gestes, ses dessins, ses paroles, ses messages. La communication se développe à partir de situations réelles, signifiantes et complexes de la vie courante, par l'usage régulier de différentes productions sonores, visuelles ou numériques (documentaires, films, saynètes, poèmes, chansons, etc.).(Tiré du PFEQ)

Voici certains logiciels ou applications qui seront intéressants pour la réalisation de différentes productions:

Productions sonores (communiquer oralement)

## **Pistes pédagogiques**:

- Baladodiffusion
- Émission de radio
- Chansons
- Enregistrer une histoire
- Préparer un exposé oral
- Entrevue enregistrée
- Enregistrement d'un poème
- Appréciation d'oeuvres littéraires, musicales ou artistiques
- Trame sonore

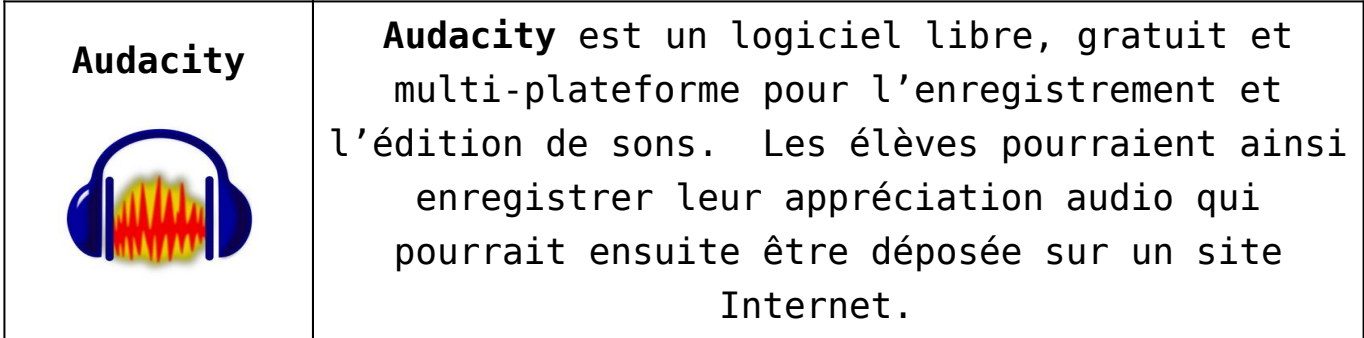

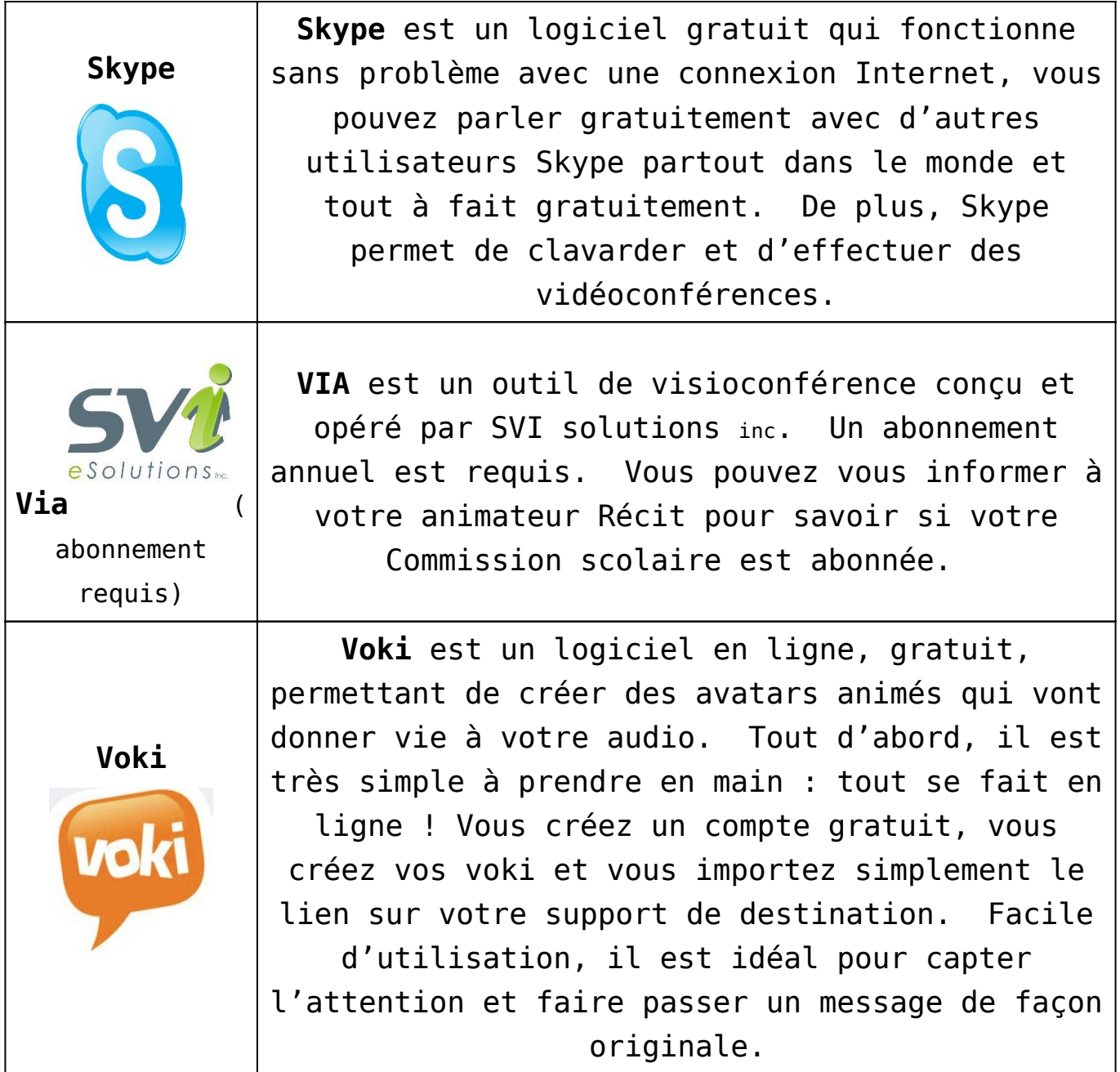

Productions visuelles (communiquer visuellement)

## **Pistes pédagogiques**:

- Graphiques
- Tableaux
- Diagrammes
- Schémas
- Croquis
- Création d'images

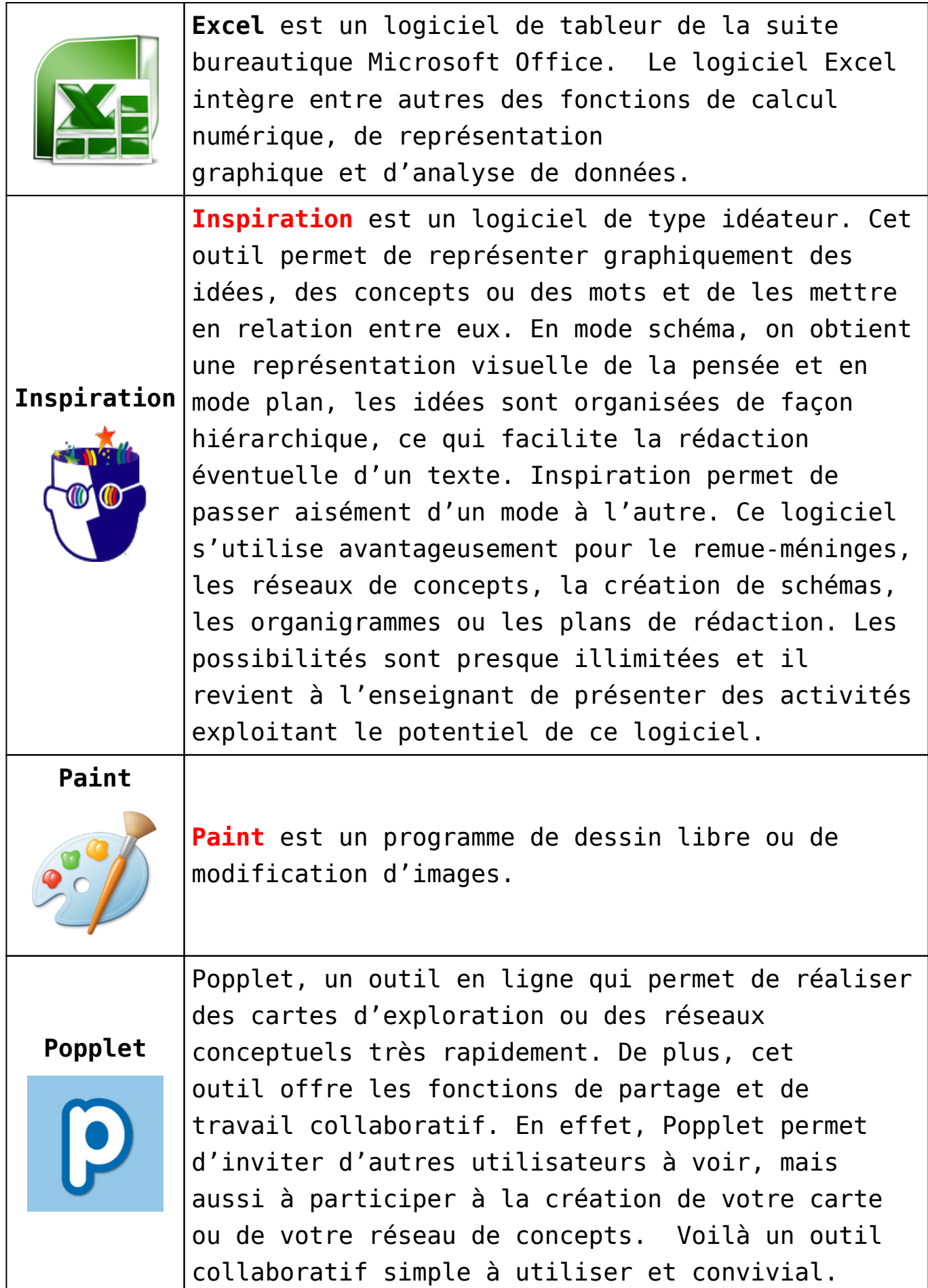

 $\overline{\phantom{a}}$ 

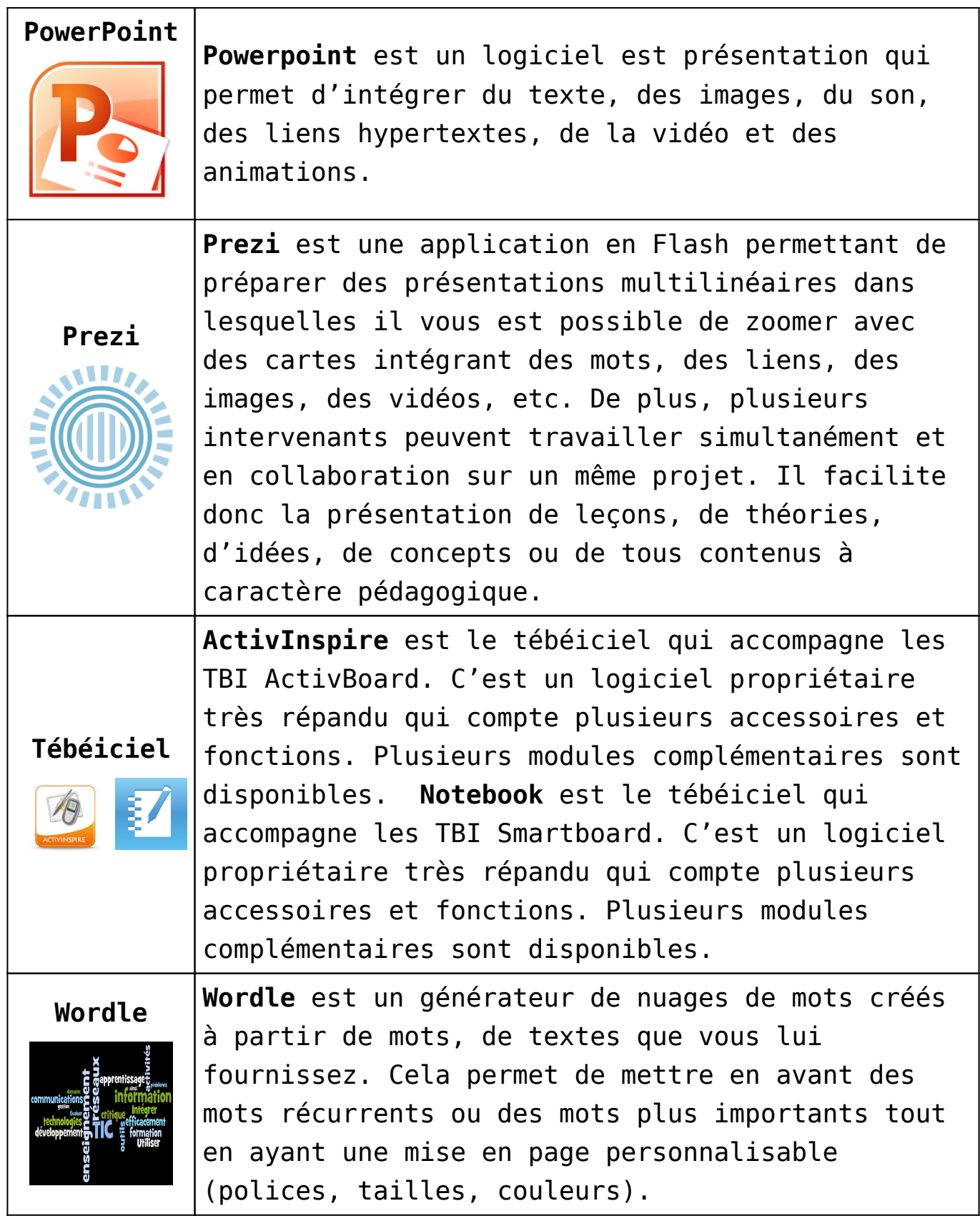

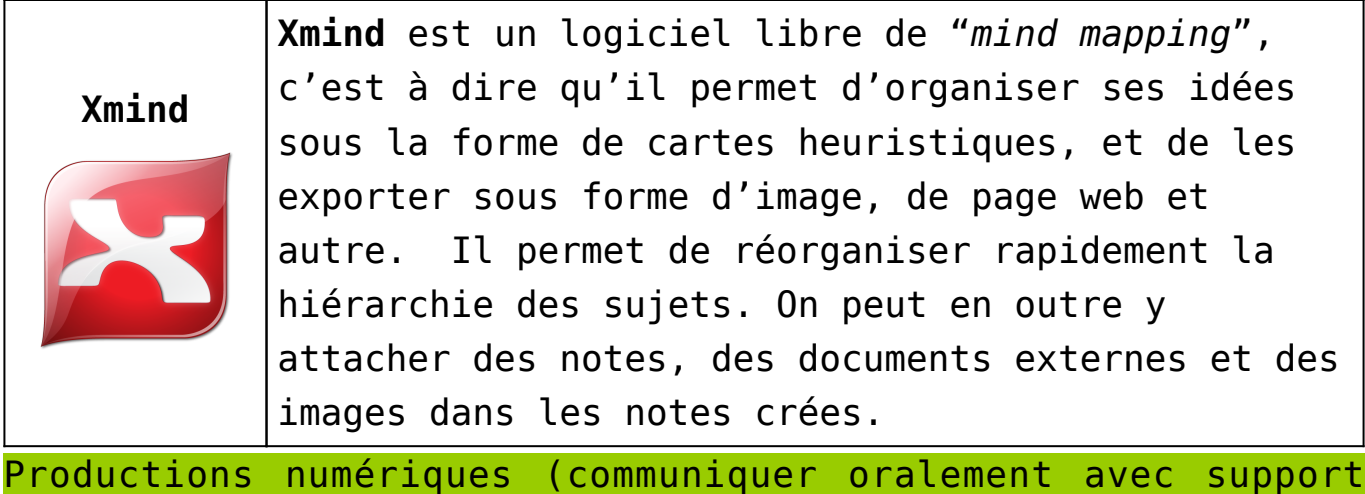

visuel sur format numérique)

## **Pistes pédagogiques:**

- Reportage
- Documentaire
- Petits films

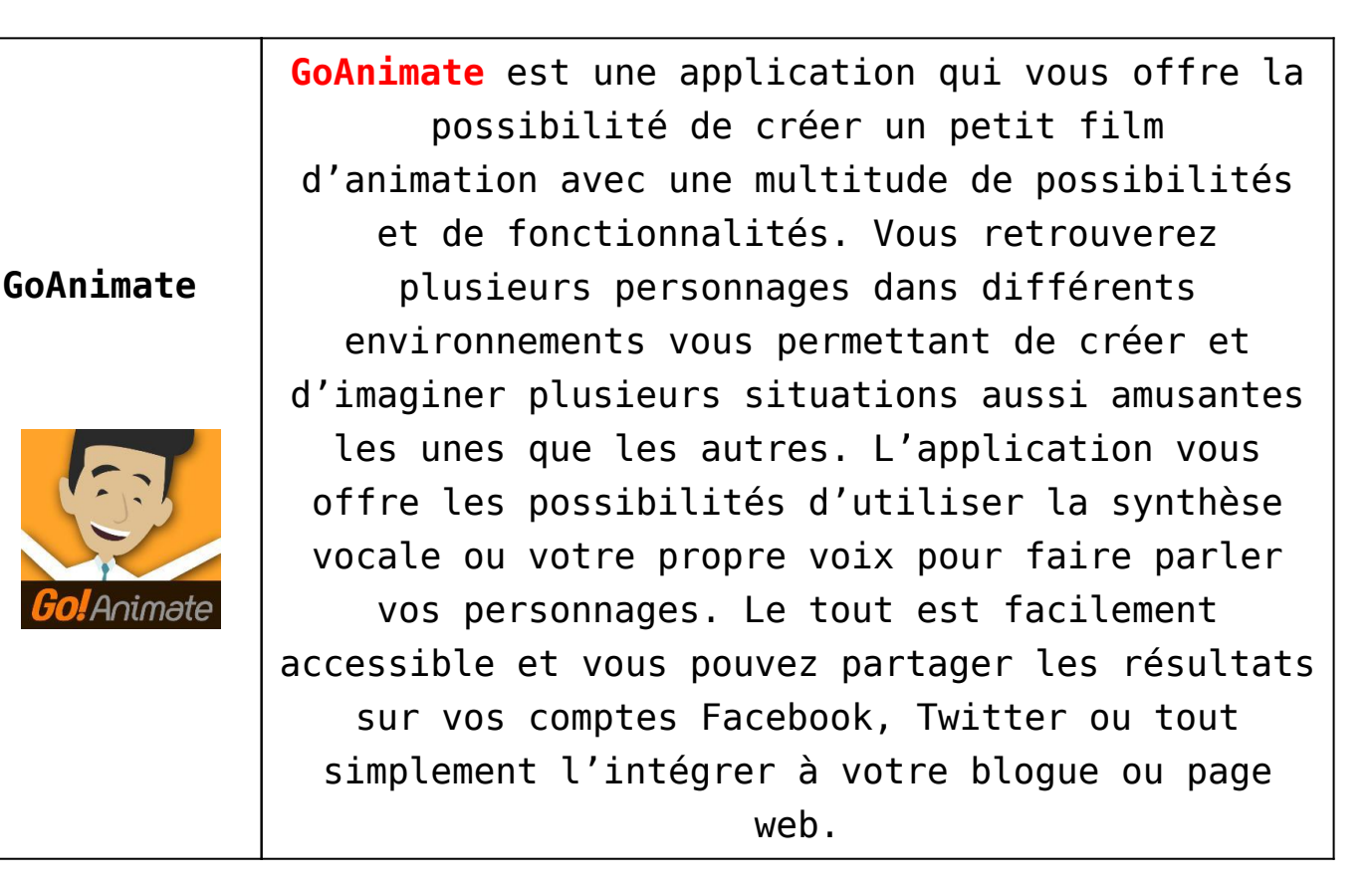

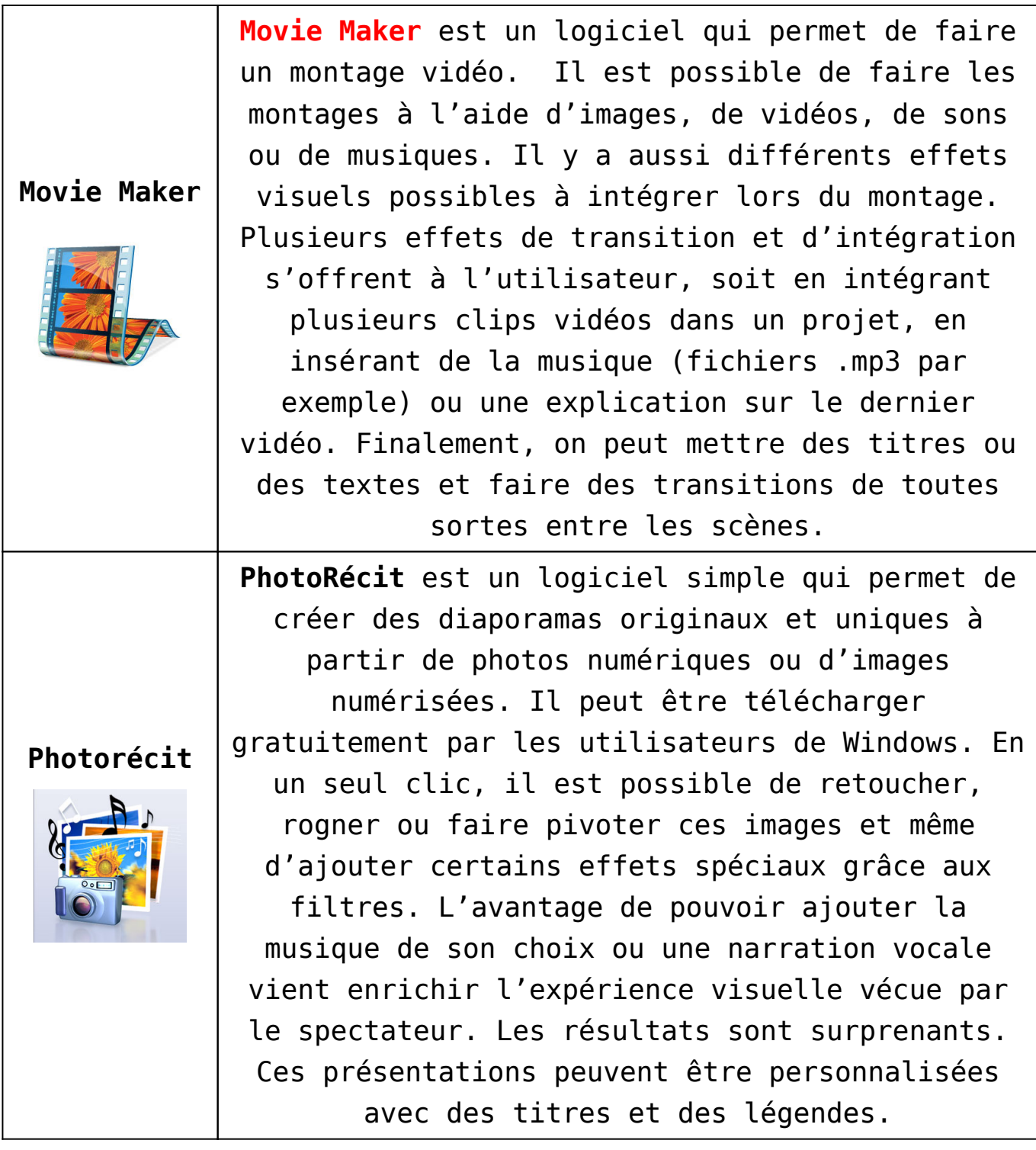

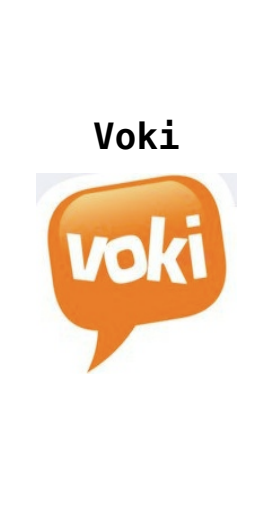

**Voki** est un logiciel en ligne, gratuit, permettant de créer des avatars animés qui vont donner vie à votre audio. Tout d'abord, il est très simple à prendre en main : tout se fait en ligne ! Vous créez un compte gratuit, vous créez vos voki et vous importez simplement le lien sur votre support de destination. Facile d'utilisation, il est idéal pour capter l'attention et faire passer un message de façon originale.